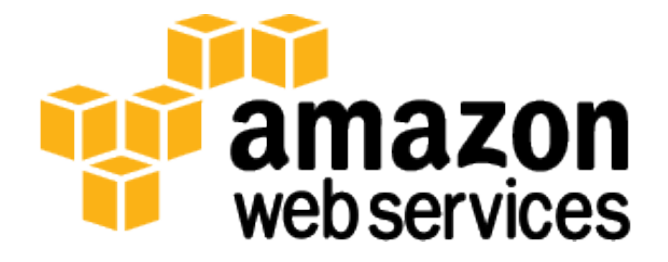

# **How AWS Pricing Works** *2016*

*(Please consult http://aws.amazon.com/whitepapers/* for the latest version of this paper)

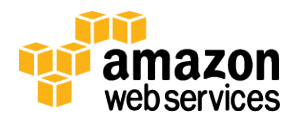

# **Table of Contents**

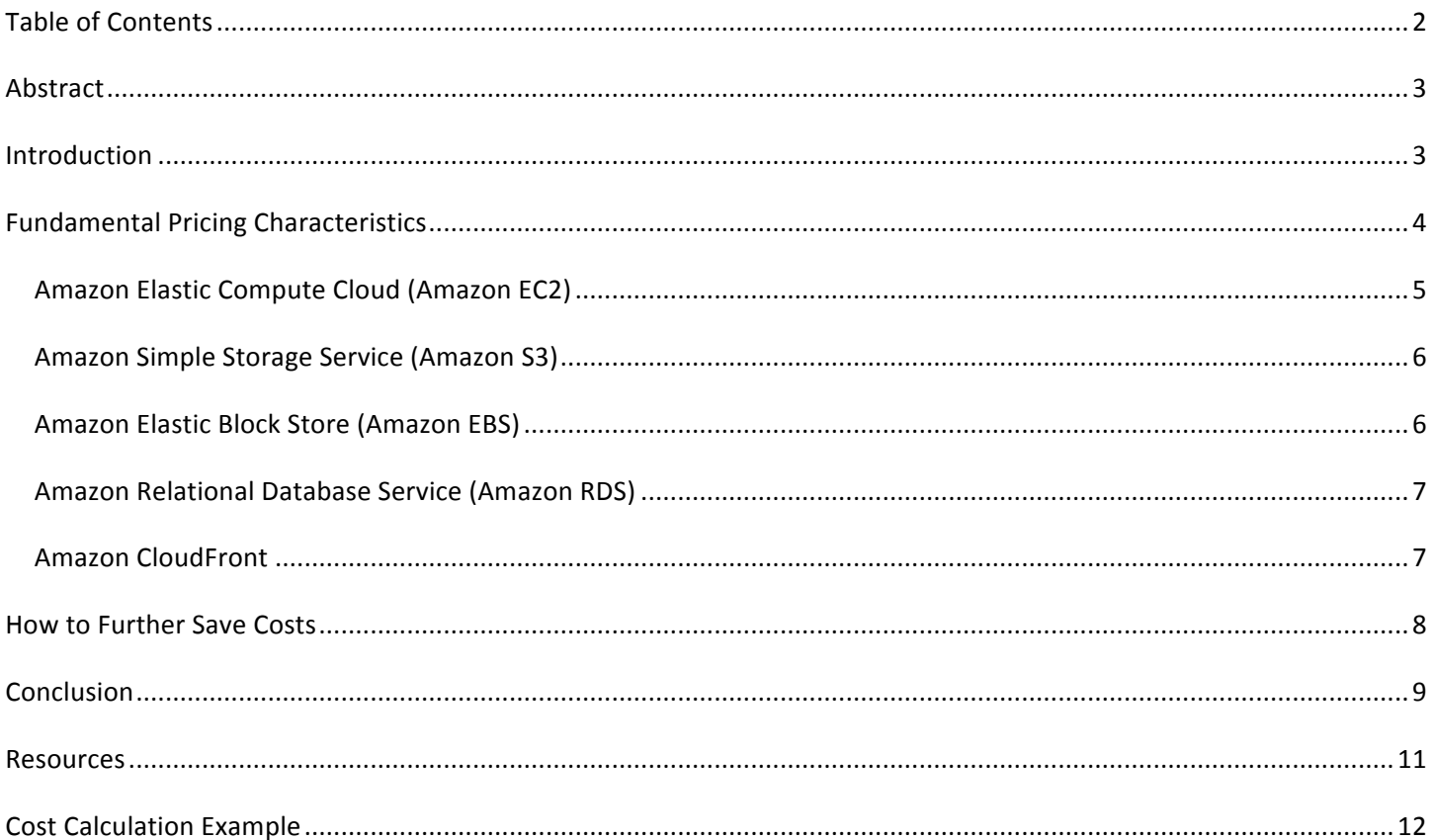

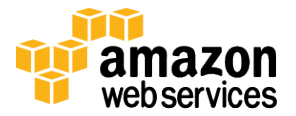

## **Abstract**

While the number and types of services offered by AWS has increased dramatically, our philosophy on pricing has not changed: at the end of each month, you pay only for what you use, and you can start or stop using a product at any time. No long-term contracts are required.

Pricing information for each service on our website is available at http://aws.amazon.com/pricing/. Our strategy of pricing each service independently gives you tremendous flexibility to choose the services you need for each project and to pay only for what you use.

This whitepaper will help you understand how to effectively estimate the costs of running your specific project on AWS. We provide several examples that leverage the AWS Simple Monthly Calculator. For each example, this paper discusses its architecture, example usage of each service, cost breakdown for each service, and the total estimated monthly charge. 

## **Introduction**

AWS offers a range of cloud computing services. For each service, you pay for exactly the amount of resources you actually need. This utilitystyle pricing model is explained below:

- Pay as you go. No minimum commitments or long-term contracts required. You replace your upfront capital expense with low variable cost and pay only for what you use. There is no need to pay upfront for excess capacity or get penalized for under-planning. For compute resources, you pay on an hourly basis from the time you launch a resource until the time you terminate it. For data storage and transfer, you pay on a per gigabyte basis. We charge based on the underlying infrastructure and services that you consume. You can turn off your cloud resources and stop paying for them when you don't need them.
- Pay less when you reserve. For certain products, you can invest in reserved capacity and get a significantly discounted hourly rate, which results in overall savings up to 60% (depending on the type of instance you reserve) over equivalent On-Demand capacity.

**AWS Free Tier** 

To help new AWS customers get started in the cloud, AWS offers a free usage tier. If you're a new AWS customer, you can run a free Amazon EC2 Micro Instance for a year while also leveraging a free usage tier for Amazon S3, Amazon Elastic Block Store, Amazon Elastic Load Balancing, AWS data transfer and other AWS services. For more information, go to http://aws.amazon.com/free

- Pay even less per unit by using more. You save more, as you grow bigger. For storage and data transfer, pricing is tiered. The more you use, the less you pay per gigabyte. For compute, you get volume discounts up to 10% when you reserve more.
- Pay even less as AWS grows. Most importantly, we are constantly focused on reducing our data center hardware costs, improving our operational efficiencies, lowering our power consumption, and generally lowering the cost of doing business. These optimizations and AWS's substantial and growing economies of scale result in passing savings back to you in the form of lower pricing. Since 2006, AWS has lowered pricing 44 times.

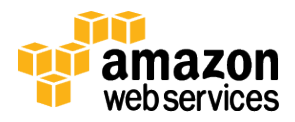

• **Custom pricing**. What if none of our pricing models work for your project? Custom pricing is available for high volume projects with unique requirements. For assistance, contact us to speak with a sales representative.

AWS also offers a variety of services for no additional charge:

- Amazon VPC: Amazon Virtual Private Cloud (Amazon VPC) lets you provision a logically isolated section of the Amazon Web Services (AWS) Cloud where you can launch AWS resources in a virtual network that you define.
- AWS Elastic Beanstalk: AWS Elastic Beanstalk is an even easier way for you to quickly deploy and manage applications in the AWS cloud.
- AWS CloudFormation: AWS CloudFormation gives developers and systems administrators an easy way to create a collection of related AWS resources and provision them in an orderly and predictable fashion.
- AWS Identity and Access Management (IAM): AWS IAM controls your users' access to AWS services and resources.
- Auto Scaling: Auto Scaling automatically adds or removes Amazon EC2 instances according to conditions you define. With Auto Scaling, the number of Amazon EC2 instances you're using increases seamlessly during demand spikes to maintain performance, and decreases automatically during demand lulls to minimize costs.
- AWS OpsWorks: AWS OpsWorks is an application management service that makes it easy to deploy and operate applications of all shapes and sizes.
- Moreover, you can consolidate all your accounts using Consolidated Billing and get tiering benefits.

## **Fundamental Pricing Characteristics**

There are three fundamental characteristics you pay for with AWS: compute, storage, and data transfer out. These characteristics vary slightly depending on the AWS product you are using. However, fundamentally these are the core characteristics that have the greatest impact on cost.

Although you are charged for data transfer out, there is no charge for inbound data transfer or for data transfer between other Amazon Web Services within the same region. The outbound data transfer is aggregated across Amazon EC2, Amazon S3, Amazon RDS, Amazon SimpleDB, Amazon SQS, Amazon SNS, and Amazon VPC and then charged at the outbound data transfer rate. This charge appears on the monthly statement as AWS Data Transfer Out.

The rest of this section breaks down the pricing characteristics for four commonly used AWS products: Amazon Elastic Compute Cloud (Amazon EC2), Amazon Simple Storage Service (S3), Amazon Elastic Block Store (EBS), Amazon Relational Database Service (Amazon RDS), and Amazon CloudFront. 

Pricing is available for each AWS product and its specific pricing characteristics at http://aws.amazon.com/pricing/.

## **Free Inbound Data Transfer**

There is no charge for inbound data transfer across all Amazon Web Services in all regions. There are no outbound data transfer charges between Amazon Web Services within the same region.

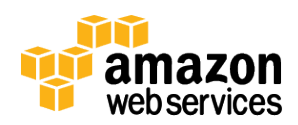

### **Amazon Elastic Compute Cloud (Amazon EC2)**

Amazon Elastic Compute Cloud (Amazon EC2) is a web service that provides resizable compute capacity in the cloud. Amazon EC2's simple web service interface allows you to obtain and configure capacity with minimal friction. It provides complete control of your computing resources on Amazon's proven computing environment. Amazon EC2 changes the economics of computing by charging you only for capacity that you actually use.

When you begin to estimate the cost of using Amazon EC2, you need to consider the following:

- **Clock Hours of Server Time** Resources incur charges when they are running. For example, from the time Amazon EC2 instances are launched until they are terminated, or from the time Elastic IPs are allocated until the time they are de-allocated.
- **Machine Configuration** Consider the physical capacity of the Amazon EC2 instance you choose. Instance pricing varies with the AWS region, OS, number of cores, and memory.
- **Machine Purchase Type** With On-Demand Instances, you pay for compute capacity by the hour with no required minimum commitments. Reserved Instances give you the option to make a low one-time payment – or no payment at all - for each instance you want to reserve and in turn receive a significant discount on the hourly usage charge for that instance. With Spot Instances, you can bid for unused Amazon EC2 capacity. For more information how to further save costs using Reserved Instances and Spot Instances, see How to Further Save Costs.
- **Number of Instances** You can provision multiple instances of your Amazon EC2 and Amazon EBS resources to handle peak loads.
- **Load Balancing** An Elastic Load Balancer can be used to distribute traffic among Amazon EC2 instances. The number of hours the Elastic Load Balancer runs and the amount of data it processes contribute to the monthly cost.
- **Detailed Monitoring -** You can use Amazon CloudWatch to monitor your EC2 instances. By default, basic monitoring is enabled (and available at no additional cost); however, for a fixed monthly rate, you can opt for detailed monitoring, which includes seven preselected metrics recorded once a minute. Partial months are charged on an hourly pro rata basis, at a per instance-hour rate.
- Auto Scaling Auto Scaling automatically adjusts the number of Amazon EC2 instances in your deployment according to conditions you define. This service is available at no additional charge beyond Amazon CloudWatch fees.
- **Elastic IP Addresses** You can have one Elastic IP (EIP) address associated with a running instance at no charge.
- **Operating Systems and Software Packages -** Operating System prices are included in the instance prices. To view a list of currently available operating systems that you can use with your Amazon EC2 instances and their prices, go to Amazon Elastic Compute Cloud (Amazon EC2). There are no additional licensing costs to run the following commercial operating systems: Red Hat Enterprise Linux, SUSE Enterprise Linux, Windows Server, and Oracle Enterprise Linux. Additionally, AWS has made it easy for you and has partnered with Microsoft, IBM and several other vendors so you can run commercial software packages on your Amazon EC2 instances. For example, Microsoft SQL Server on Windows, IBM Software. For commercial software packages that AWS does not provide, such as nonstandard operating systems, Oracle Applications, Windows Server applications such as Microsoft SharePoint and Microsoft Exchange, you need to obtain a license from the vendors. You can also bring your existing license to the cloud through specific vendor programs such as Microsoft License Mobility through Software Assurance Program.

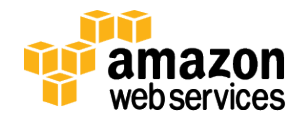

For more information about Amazon EC2 pricing, go to http://aws.amazon.com/ec2/.

### **Amazon Simple Storage Service (Amazon S3)**

Amazon Simple Storage Service (Amazon S3) is storage for the Internet. It provides a simple web services interface that can be used to store and retrieve any amount of data, at any time, from anywhere on the web.

When you begin to estimate the cost of Amazon S3, you need to consider the following:

- Storage Class Standard Storage is designed to provide 99.9999999999% durability and 99.99% availability. Standard – Infrequent Access (SIA) is a storage option within Amazon S3 that you can use to reduce your costs by storing less frequently accessed data at slightly lower levels of redundancy than Amazon S3's standard storage. Standard – Infrequent Access is designed to provide the same 99.999999999% durability as S3 with 99.9% availability in a given year. Each class has different rates.
- **Storage** The number and size of objects stored in your Amazon S3 buckets as well as type of storage.
- **Requests** The number and type of requests. GET requests incur charges at different rates than other requests, such as PUT and COPY requests.
- **Data Transfer** The amount of data transferred out of the Amazon S3 region.

For more information about Amazon S3 pricing, go to http://aws.amazon.com/pricing/s3/.

### **Amazon Elastic Block Store (Amazon EBS)**

Amazon Elastic Block Store (EBS) provides block level storage volumes for use with Amazon EC2 instances. Amazon EBS volumes are off-instance storage that persists independently from the life of an instance. They are analogous to virtual disks in the cloud. Amazon EBS provides three volume types: General Purpose (SSD), Provisioned IOPS (SSD), and Magnetic. The three volume types differ in performance characteristics and cost, so you can choose the right storage performance and price for the needs of your applications.

- **Volumes** Volume storage for all EBS volume types is charged by the amount you provision in GB per month, until you release the storage.
- **Input Output Operations per Second (IOPS)** I/O is included in the price of General Purpose (SSD) volumes, while for EBS Magnetic volumes, I/O is charged by the number of requests you make to your volume. With Provisioned IOPS (SSD) volumes, you are also charged by the amount you provision in IOPS (multiplied by the percentage of days you provision for the month.
- **Snapshot** Amazon EBS provides the ability to back up snapshots of your data to Amazon S3 for durable recovery. If you opt for EBS snapshots, the added cost is per GB-month of data stored.
- **Data Transfer** Take into account the amount of data transferred out of your application. Inbound data transfer is free, and outbound data transfer charges are tiered.

For more information about Amazon S3 pricing, go to http://aws.amazon.com/pricing/s3/.

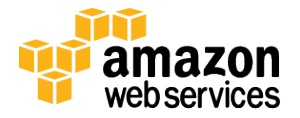

### **Amazon Relational Database Service (Amazon RDS)**

Amazon Relational Database Service (Amazon RDS) is a web service that makes it easy to set up, operate, and scale a relational database in the cloud. It provides cost-efficient and resizable capacity while managing time-consuming database administration tasks, so you can focus on your applications and business.

When you begin to estimate the cost of Amazon RDS, you need to consider the following:

- **Clock Hours of Server Time** Resources incur charges when they are running. For example, from the time you launch a DB instances until you terminated the DB instance.
- **Database Characteristics** The physical capacity of the database you choose will affect how much you are charged. Database characteristics vary depending on the database engine, size, and memory class.
- **Database Purchase Type** When you use On-Demand DB Instances, you pay for compute capacity for each hour your DB Instance runs, with no required minimum commitments. With Reserved DB Instances, you can make a low, one-time, up-front payment for each DB Instance you wish to reserve for a 1-year or 3-year term.
- **Number of Database Instances** With Amazon RDS, you can provision multiple DB instances to handle peak loads.
- **Provisioned Storage** There is no additional charge for backup storage of up to 100% of your provisioned database storage for an active DB Instance. After the DB Instance is terminated, backup storage is billed per gigabyte per month.
- Additional Storage The amount of backup storage in addition to the provisioned storage amount is billed per gigabyte per month.
- **Requests** The number of input and output requests to the database.
- **Deployment Type** You can deploy your DB instance to a single Availability Zone (analogous to a stand-alone data center) or multiple Availability Zones (analogous to secondary data center for enhanced availability and durability). Storage and I/O charges vary, depending on the number of Availability Zones you deploy to.
- **Data Transfer** Inbound data transfer is free, and outbound data transfer costs are tiered.

Depending on the needs for your application, it's possible to optimize your costs for Amazon RDS database instances by purchasing reserved Amazon RDS database instances. To purchase Reserved Instances, you make a low, one-time payment for each instance you want to reserve and in turn receive a significant discount on the hourly usage charge for that instance.

For more information about Amazon RDS pricing, go to http://aws.amazon.com/pricing/rds/.

### **Amazon CloudFront**

Amazon CloudFront is a web service for content delivery. It integrates with other Amazon Web Services to give you an easy way to distribute content to end users with low latency, high data transfer speeds, and no required minimum commitments.

When you begin to estimate the cost of Amazon CloudFront, you need to consider the following:

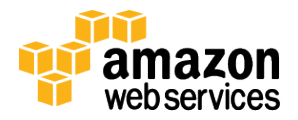

- **Traffic Distribution** Data transfer and request pricing vary across geographic regions, and pricing is based on the edge location through which your content is served.
- **Requests** The number and type of requests (HTTP or HTTPS) made and the geographic region in which the requests are made.
- **Data Transfer Out** The amount of data transferred out of your Amazon CloudFront edge locations.

For more information about Amazon CloudFront pricing, go to http://aws.amazon.com/pricing/cloudfront/.

## **How to Further Save Costs**

Depending on the needs of your application, you can optimize your costs for Amazon EC2 instances by purchasing EC2 Reserved Instances or Spot Instances. On-Demand Instances are a good option if you run your Amazon EC2 Instances a couple of hours a day or a few days per week; however, if you plan to run your Amazon EC2 Instances more than that, Reserved Instances can save you money. To obtain Reserved Instances, you choose duration (1 or 3 years) and payment terms (All Upfront, Partial Upfront or No Upfront) for each instance you want to reserve, and in turn you receive a significant discount on the hourly usage charge for that instance.

You can use Amazon Elastic Compute Cloud (Amazon EC2) Reserved Instances to reserve capacity and receive a discount on your instance usage compared to running On-Demand instances. The discounted usage price is reserved for the duration of your contract, allowing you to predict compute costs over the term of the Reserved Instance. When you want to use the capacity you reserved, you launch an EC2 instance with the same configuration as the reserved capacity that you purchased. Amazon Web Services (AWS) will automatically apply the usage price that is associated with your capacity reservation. You are charged that price for your EC2 instance for every hour in the term for as long as you own the Reserved Instance.

When the term of your Reserved Instance ends, and you do not renew by purchasing another Reserved Instance, you can continue using the EC2 instance without interruption. However, you will now be charged at the On-Demand rate.

To purchase an Amazon EC2 Reserved Instance, you must select an instance type (such as m1.small), platform (Linux/UNIX, Windows), Availability Zone, tenancy (dedicated or default), and term (either one-year or three-year). The Reserved Instance Marketplace allows other AWS customers to list their Reserved Instances for sale. 3rd party Reserved Instances are often listed at lower prices and shorter terms. These Reserved Instances are no different than Reserved Instances purchased directly from AWS.

In addition, you can use Auto Scaling or other AWS services to launch the On-Demand instances that utilize your Reserved Instance benefits

The following table shows an example of potential savings for Amazon EC2 Reserved Instances for a 1-year and 3-year term running a single m3.large Linux instances in the US East Region.

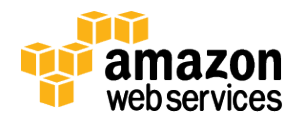

#### Table 1: Savings Comparison of 1 and 3 Year Reserved Instances over On-Demand Instances

*Prices shown for US East Region as of July 20th 2014*

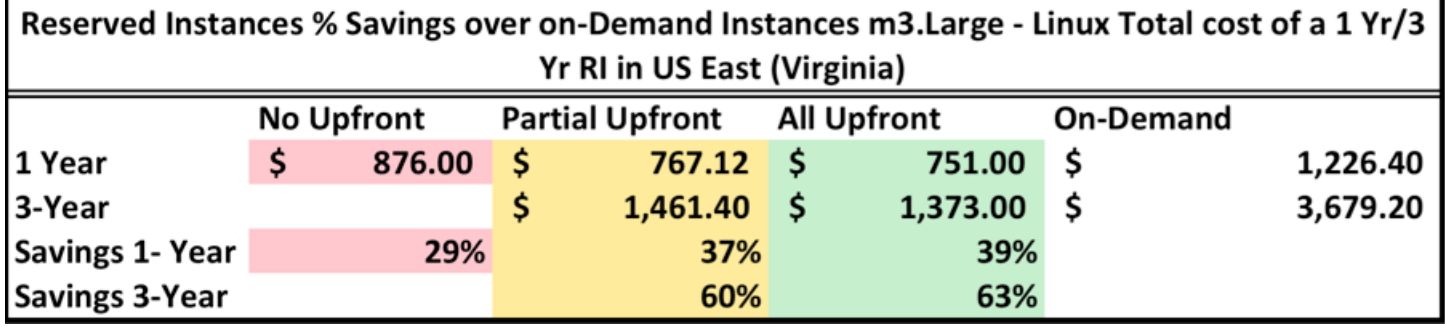

As shown in table 1, savings by paying 1 year Partial or all Upfront Reserved Instances will save on average 38% over on demand purchasing. For 3 year RI's, the savings on average will exceed 60% and 29% for No Upfront.

Why Should I Use Reserved Instances?

#### **Cost Effective**

Reserved Instances provide you with a significant discount (over 60%) compared to On-Demand Instance pricing.

#### **Reliable**

Reserved Instances provide a capacity reservation so that you can have confidence in your ability to launch the number of instances you have reserved when you need them.

#### **Flexible**

You have the flexibility to pay all, part, or nothing upfront. The more you pay up front, the more you save. If your requirements change, you can modify or sell your Reserved Instance.

Your Reserved Instance will be available for the operating system (Linux/UNIX, SUSE Linux Enterprise, Red Hat Enterprise Linux or Windows) and Availability Zone in which you purchased it. For more information about Reserved Instances, go to **Amazon EC2 Reserved Instance** pages.

Spot Instances are unused Amazon EC2 capacity that you bid for. Instances are charged at Spot Price, which is set by Amazon EC2 and fluctuates periodically depending on the supply of, and demand for, Spot Instance capacity. If your maximum bid exceeds the current Spot Price, your bid request is fulfilled, and your instances will run until either you choose to terminate them or the Spot Price increases above your maximum bid, whichever is sooner. To learn more about Spot Instances, go to http://aws.amazon.com/ec2/spot-instances/.

## **Conclusion**

While the number and types of services offered by AWS has increased dramatically, our philosophy on pricing has not changed. You pay as you go, pay for what you use, pay less as you use more, and pay even less when you reserve capacity. Projecting costs for a use case, such as web application hosting, can be challenging, because a solution typically

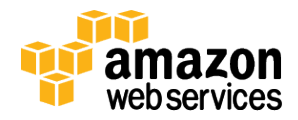

uses multiple features across multiple AWS products, which in turn means there are more factors and purchase options to consider.

The best way to estimate costs is to examine the fundamental characteristics for each AWS product, estimate your usage for each characteristic, and then map that usage to the prices posted on the website. To help you understand how AWS pricing works in the context of real-world solutions, see a worked out example later in this paper.

You can use the AWS Simple Monthly Calculator to estimate your monthly bill. The calculator provides per service cost breakdown, as well as an aggregate monthly estimate. You can also use the calculator to see an estimation and breakdown of costs for common solutions.

AWS has introduced a free usage tier to help you get started with AWS. Take advantage of the Free Usage Tier, and get started today!

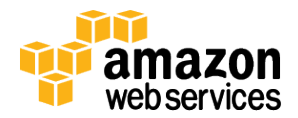

### **Resources**

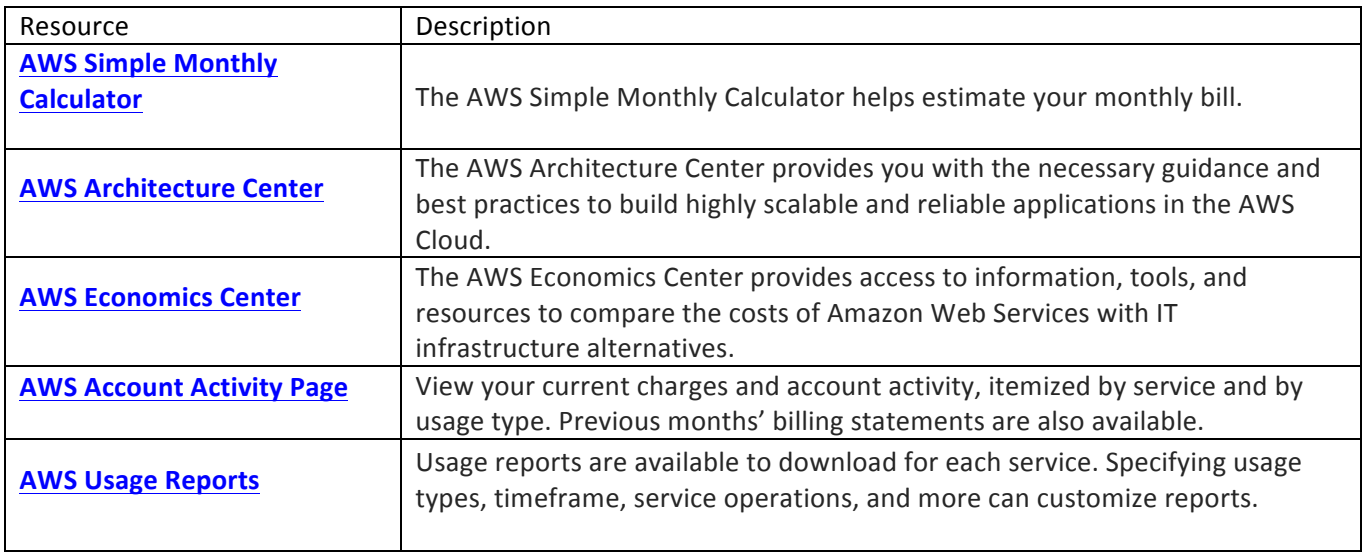

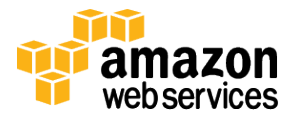

## **Cost Calculation Example**

This section of the document uses the AWS Simple Monthly Calculator to provide costing example of a common use case of a dynamic website hosted on AWS using Amazon EC2, Auto Scaling, and Amazon RDS. The Amazon EC2 instance runs the web and application tiers, and we use Auto Scaling to match the number of instances to the traffic load. Amazon RDS uses one DB instance for its primary storage. This DB instance is deployed across multiple Availability Zones.

### **Architecture**

Elastic Load Balancing balances traffic across one or more Amazon EC2 instances. The Amazon EC2 instances belong to an Auto Scaling group, and the Auto Scaling group either adds or subtracts Amazon EC2 instances, depending on variations in the traffic load. Deploying Amazon RDS across multiple Availability Zones enhances data durability and availability. Amazon RDS provisions and maintains a standby in a different Availability Zone for automatic failover in the event of planned or unplanned outages. The following illustration shows the example architecture for a dynamic website using Amazon EC2, Auto Scaling, and one Amazon RDS database instance across multiple Availability Zones.

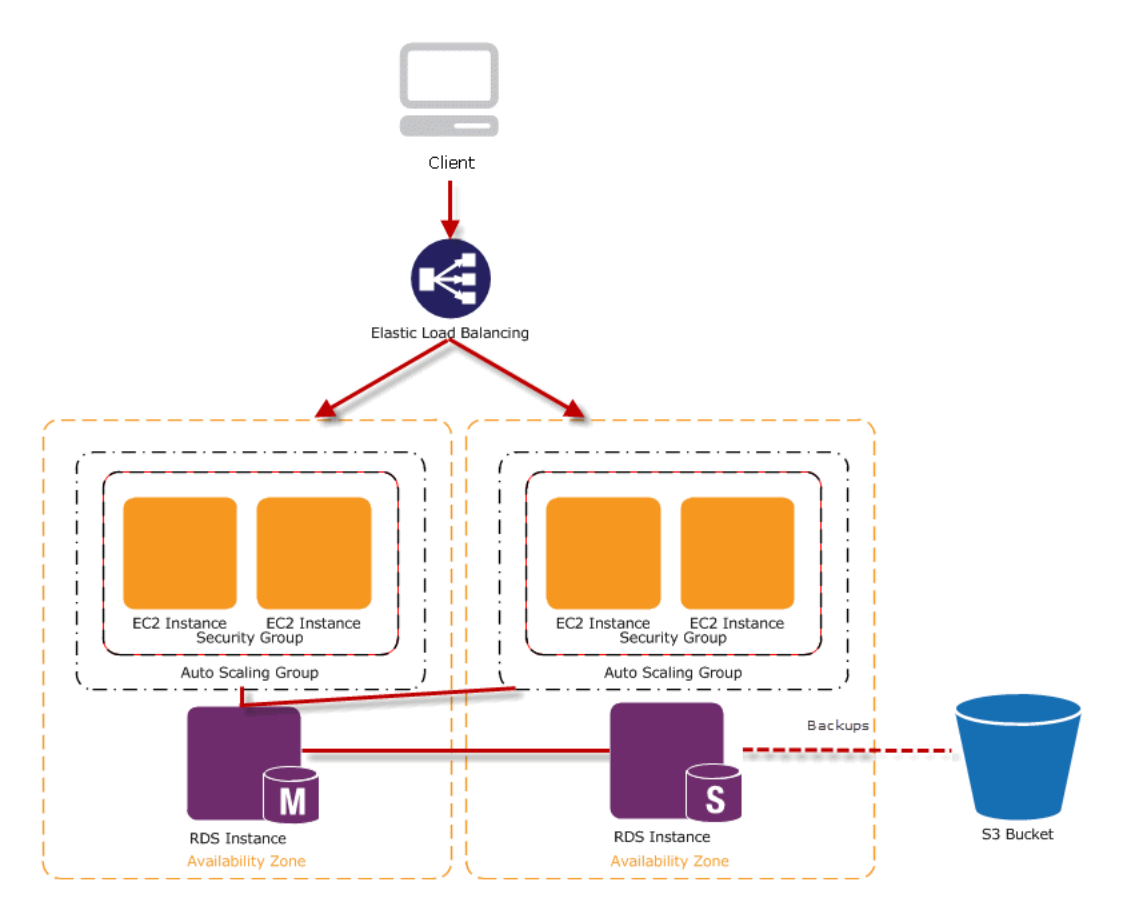

*Figure 1: Complex Dynamic Site Architecture*

### **Daily Usage Profile**

You can monitor daily usage for your application so that you can better estimate your costs. For instance, you can look at the daily pattern to figure out how your application handles traffic. For each hour, track how many hits you get at your website. Then track how many instances are running. Add up the total number of hits for that day. Examine the

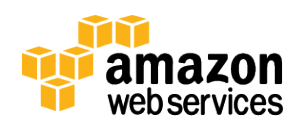

number of Amazon EC2 instances that run each hour, and then take the average. You can use the number of hits per day and the average number of instances for your calculations.

#### **Amazon EC2 Cost Breakdown**

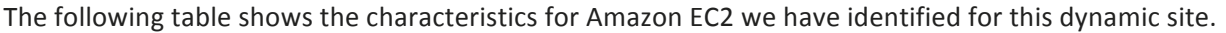

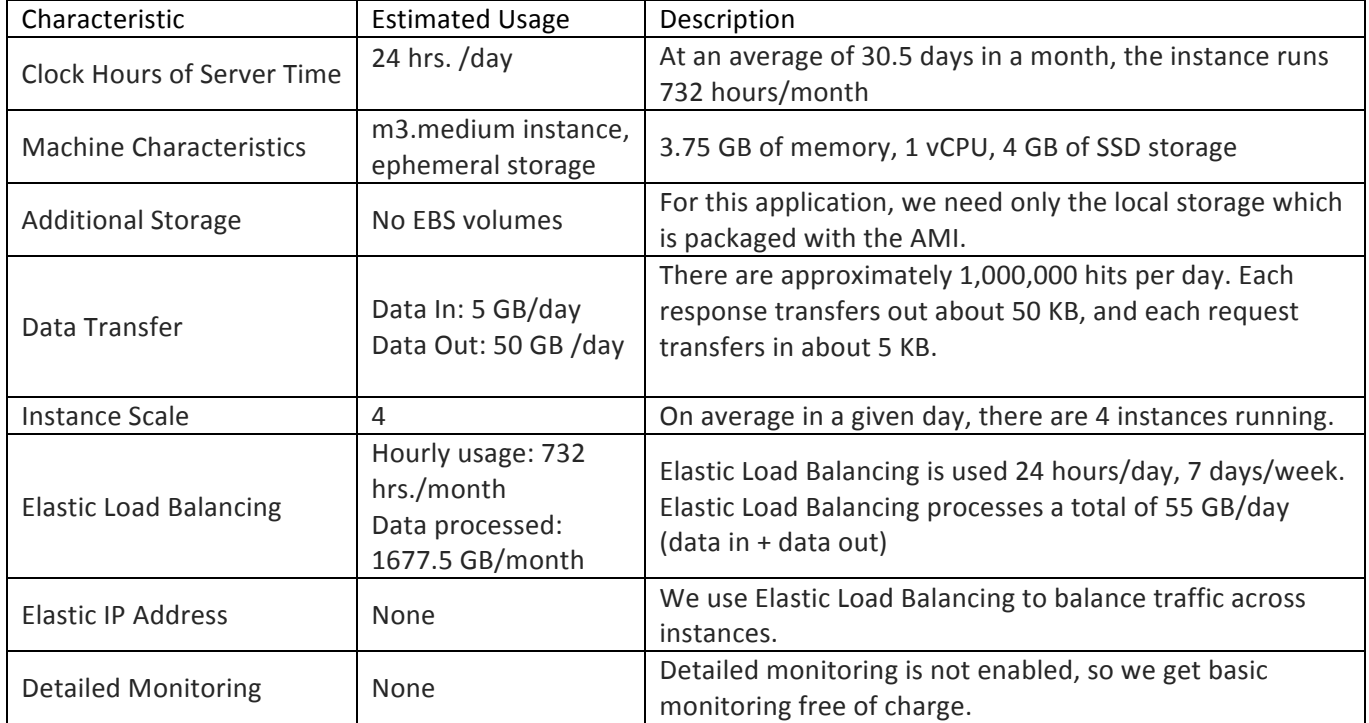

The total cost for one month is the sum of the cost of the running instances, overall AWS data transfer, Elastic Load Balancers, and the data processed by the Elastic Load Balancers.

| Variable                             | Formula                               | Calculation                      |
|--------------------------------------|---------------------------------------|----------------------------------|
| <b>Amazon EC2 Instance Cost</b>      | Instance cost per hour                | \$0.070                          |
|                                      | Number of instances                   |                                  |
|                                      | Uptime in hours                       | 732<br>X                         |
|                                      |                                       | \$204.96                         |
| <b>Elastic Load Balancer Cost</b>    | (Hours used X Hourly Rate)            | 732 X \$0.025                    |
|                                      | +(Data processed (GB) X Process Rate) | 1677.5 X \$0.008                 |
|                                      |                                       | \$31.72                          |
| <b>AWS Data Transfer Cost</b>        | (Data in (GB) X Data In Rate)         | 152.5 X \$0.00                   |
|                                      | +(Data out (GB) X Data Out Rate)      | $(1525-1)^{1}$ X \$0.12<br>$\pm$ |
|                                      |                                       | \$182.88                         |
| <b>Estimated Cost for Amazon EC2</b> |                                       | \$419.56                         |

 $1$  Since up to one gigabyte is free per month, we subtract one.

<u> 1989 - Johann Stein, marwolaethau a bh</u>

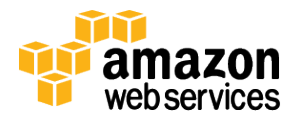

We use the AWS Simple Monthly Calculator to estimate this cost. Using the calculator, we arrive at the total cost for one month's usage for Amazon EC2 of \$419.56<sup>2</sup>.

#### **Amazon RDS Cost Breakdown**

The following table shows the characteristics for Amazon RDS we have identified for this complex dynamic site.

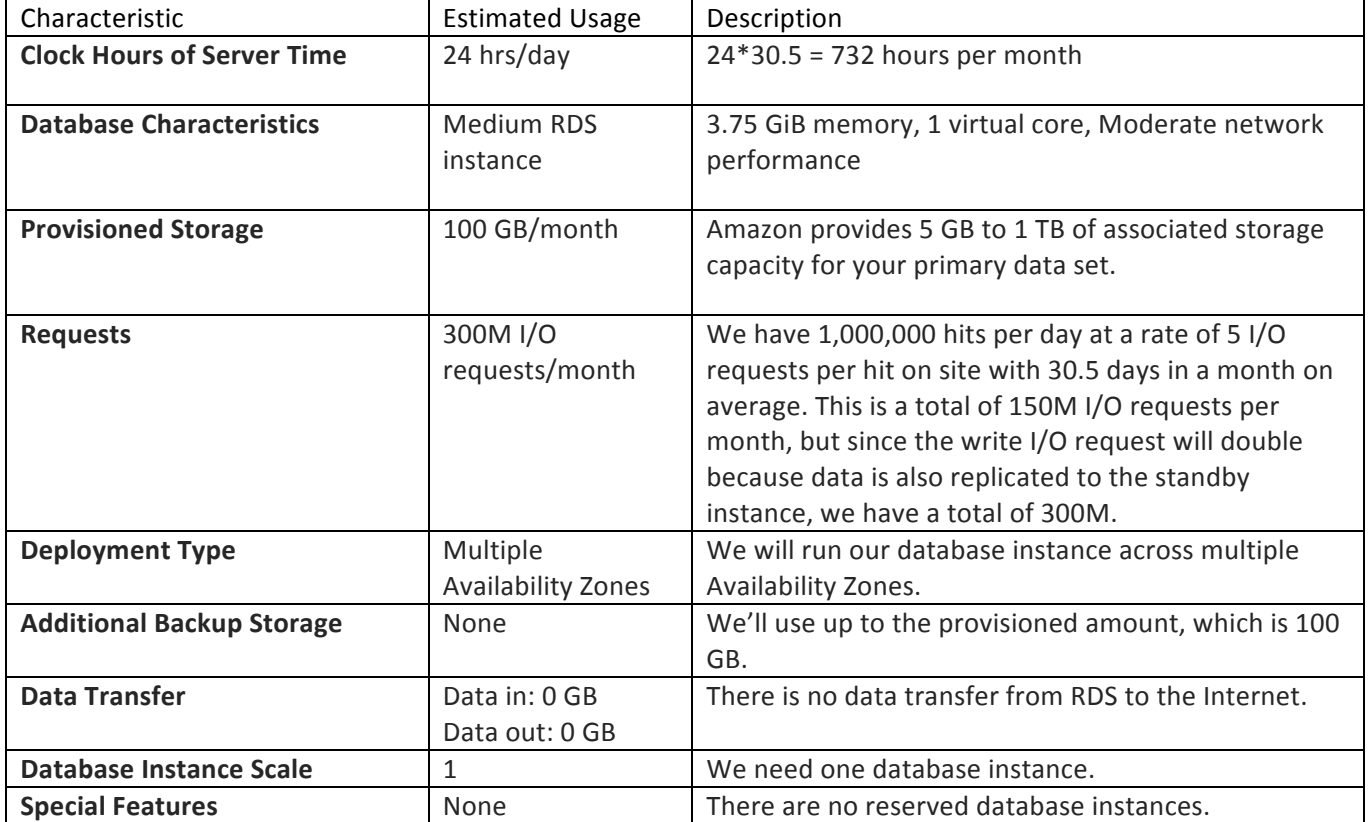

Because we do not have data transfer in or out, and we do not have additional backup storage, the total cost for one month is the sum of the cost of the running instances, provisioned storage, and I/O requests.

| Variable                   | Formula                | Calculation |
|----------------------------|------------------------|-------------|
| <b>Instance Cost</b>       | Instance cost per hour | \$0.180     |
|                            | Number of instances    |             |
|                            | Uptime in hours        | 732         |
|                            |                        | \$131.76    |
| <b>Provisioned Storage</b> | Storage rate           | \$0.20      |
|                            | Storage Amount (GB)    | 100         |
|                            |                        | \$20.00     |

 $2$  Depending on regional factors and special offers, the cost you get from the calculator will be slightly different.

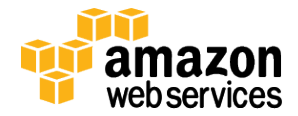

 

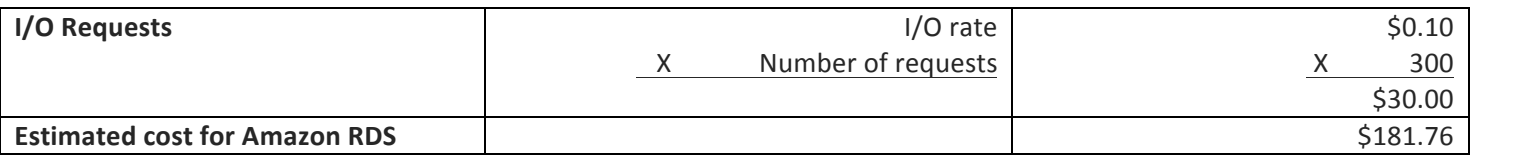

We use the AWS Simple Monthly Calculator to estimate this cost. The total cost for one month's usage for Amazon RDS portion of this scenario is \$181.76<sup>3</sup>.

#### **Total Cost**

To calculate the total cost for this example, we add the cost for Amazon EC2, Amazon RDS, and AWS Data Transfer Out and subtract any discount that falls into the AWS Free Usage Tier. The total cost of the dynamic site in this scenario is estimated at  $$601.32^{13}$  per month.

<sup>&</sup>lt;sup>13</sup> Depending on regional factors and special offers, the cost you get from the **AWS Simple Monthly Calculator** will be slightly different.

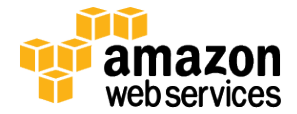

<u> 1989 - Johann Stein, marwolaethau a bh</u>

<sup>&</sup>lt;sup>3</sup> Depending on regional factors and special offers, the cost you get from the AWS Simple Monthly Calculator will be slightly different.